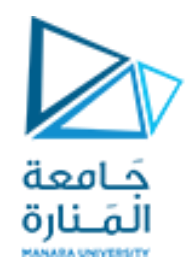

**جامعة المنارة كلية الهندسة قسم ميكاترونكس مقرر النمذجة و المحاكاة**

### **Time Domain Analysis**

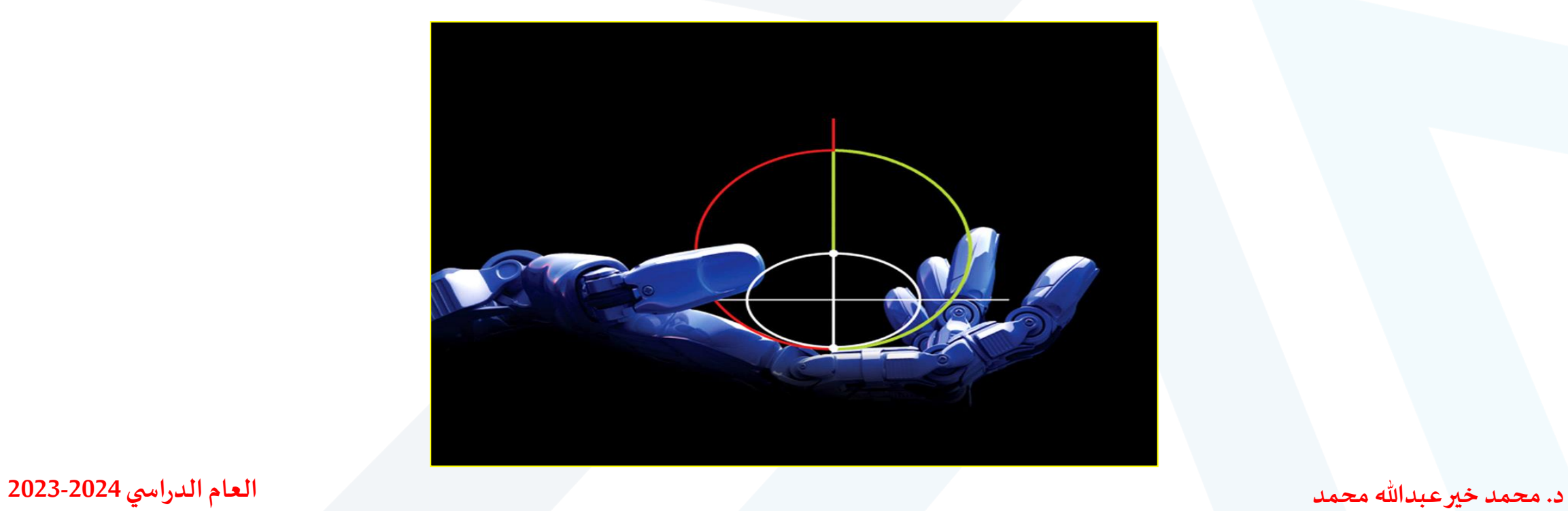

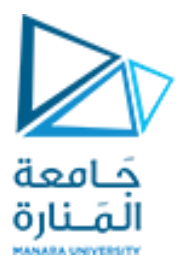

**Contents**

**Time Domain Response of First-Order System**

**Time Domain Response of Second-Order System**

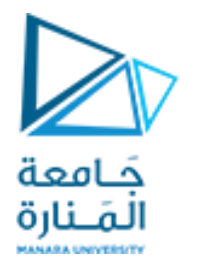

## **Time Domain Analysis of First-Order System**

$$
a_0 y^{(n)} + a_1 y^{(n-1)} + \dots + a_{n-1} y' + a_n y = b_0 x^{(m)} + b_1 x^{(m-1)} + \dots + b_{m-1} x' + b_m x
$$

• Where  $x$  is the input of the system and  $y$  is the output of the system.

Laplace Transformation

\n
$$
L|f(t)| = F(s) = \int_{0}^{\infty} f(t)e^{-st}dt
$$

Transfer function = 
$$
G(s)
$$
 =  $\frac{\mathcal{L}[\text{output}]}{\mathcal{L}[\text{input}]}\Big|_{\text{zero initial conditions}}$   

$$
G(s) = \frac{L[\text{output}]}{\mathcal{L}[s]} = \frac{Y(s)}{X(s)} = \frac{b_0 s^m + b_1 s^{m-1} + \dots + b_{m-1} s + b_m}{n}
$$

$$
(s) = \frac{L[output]}{L[input]} = \frac{Y(s)}{X(s)} = \frac{b_0 s^{m} + b_1 s^{m-1} + \dots + b_{m-1} s + b_m}{a_0 s^n + a_1 s^{n-1} + \dots + a_{n-1} s + a_n}
$$

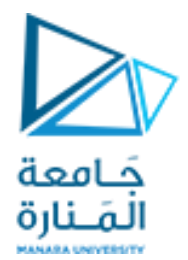

$$
a\frac{dx_o}{dt} + bx_o = cx_i(t)
$$

$$
(as+b)X_0(s) = cX_i(s)
$$

$$
G(s) = \frac{X_o}{X_i}(s) = \frac{c}{as+b} \qquad G(s) = \frac{\frac{c}{b}}{1+\frac{a}{b}s}
$$

$$
G(s) = \frac{K}{1+\frac{a}{b}} \qquad \text{K: steady-stal}
$$

 $\overline{T_S}$   $\qquad$   $\bar{r}$ : time constant (seconds)  $\overline{+T_S}$  7: time of  $\overline{1+Ts}$   $\qquad$   $\overline{t}$ : ti **<sup>K</sup>: steady-state gain constant**

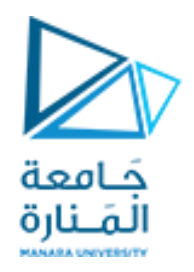

### **Steady-state gain**

The steady-state of a **TF** can be used to calculate the steady-state change in an output due to a steady-state change in the input. For example, suppose we know two steady states for an input, **u**, and an output, **y**. Then we can calculate the steadystate gain, **K**, from:  $-y_1$ 

$$
K = \frac{y_2 - y_1}{u_2 - u_1}
$$

#### **Time constant**

In brief, the time constant relates to the analytical solution for the unit step response of a first order differential equation, and is the time taken for the output to reach 63% of the steady-state value

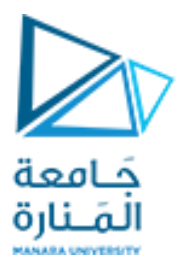

**Examples of First-Order Systems**

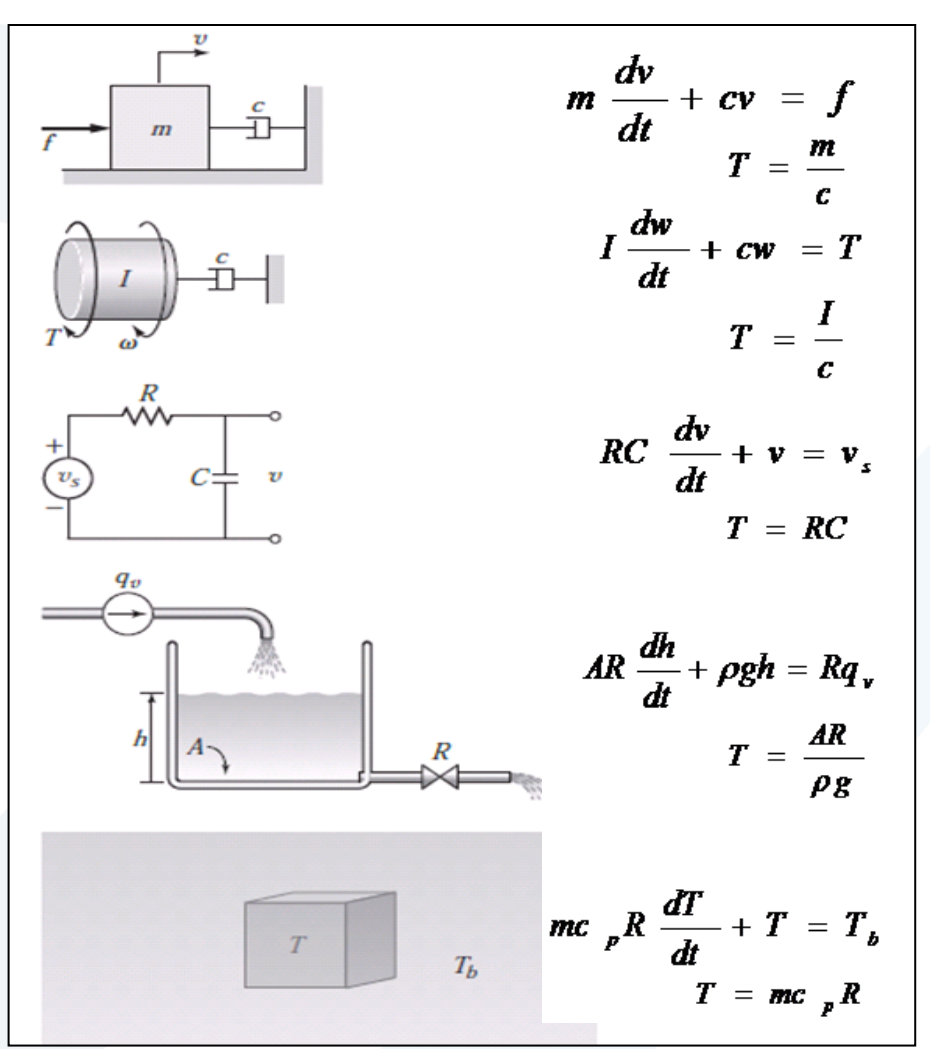

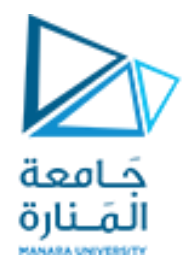

#### **Step Response of First-Order System**

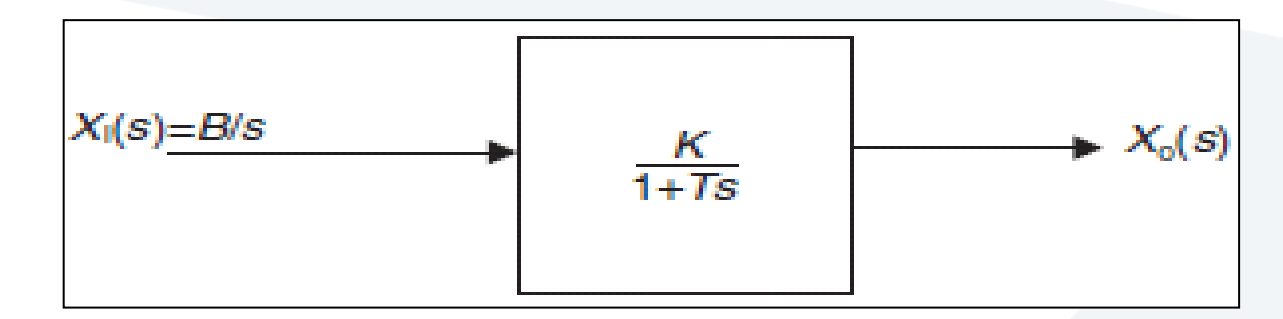

$$
X_o(s) = \frac{BK}{s(1+Ts)} = BK \frac{\frac{1}{T}}{s(s+\frac{1}{T})}
$$
\n
$$
X_o(t) = BK(1-e^{-\frac{t}{T}})
$$

| Time function $f(t)$ | Laplace transform $\mathcal{L}[f(t)] = F(s)$ |                    |
|----------------------|----------------------------------------------|--------------------|
| $\frac{1}{T}$        | $1 - e^{-at}$                                | $\frac{a}{s(s+a)}$ |

**<sup>B</sup>=1(unit step)**

**<sup>K</sup>=1(unity gain)**

$$
x_o(t) = 1 - e^{-\frac{t}{T}}
$$

*t*

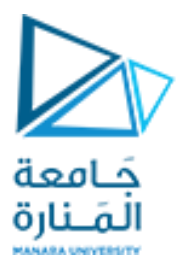

The system time constant is the intersection of the slope at t=0 with the final value line

$$
\frac{dx_o}{dt} = 0 - (-\frac{1}{T})e^{-\frac{t}{T}} = \frac{1}{T}e^{-\frac{t}{T}}
$$

$$
\frac{dx_o}{dt}_{t=0} = \frac{1}{T}
$$

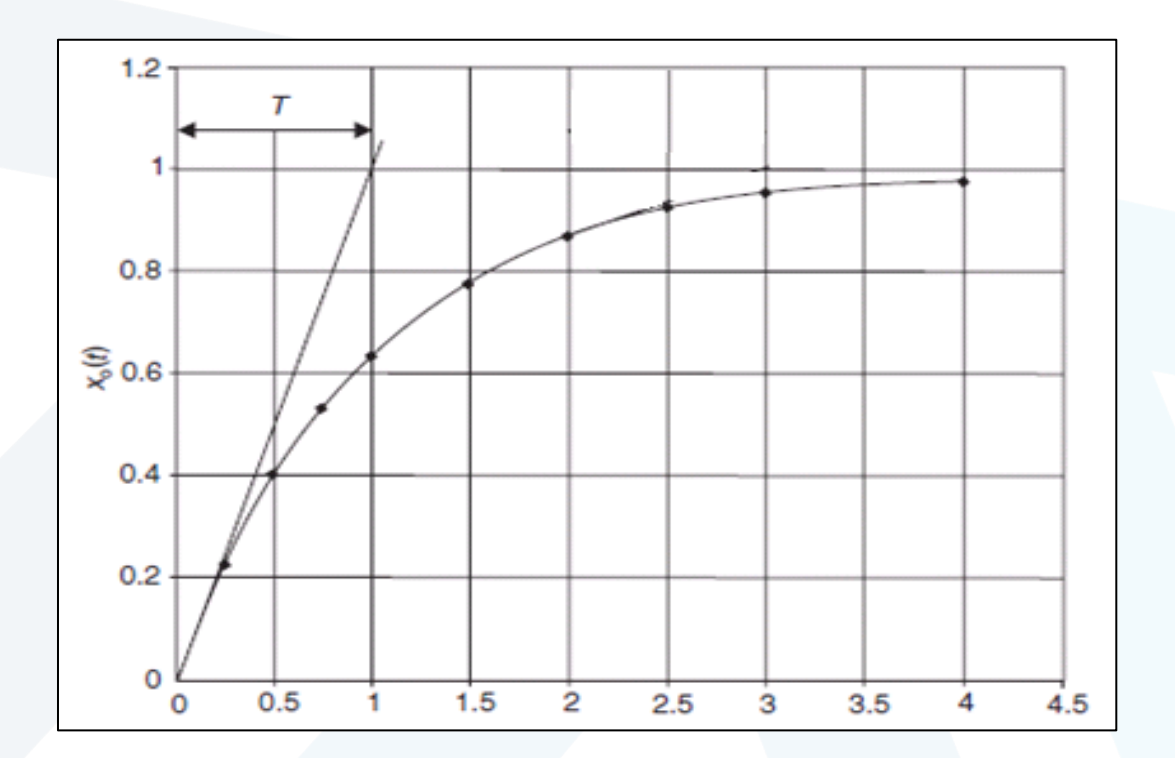

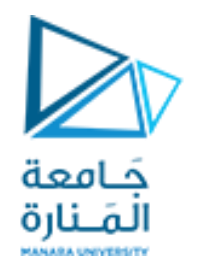

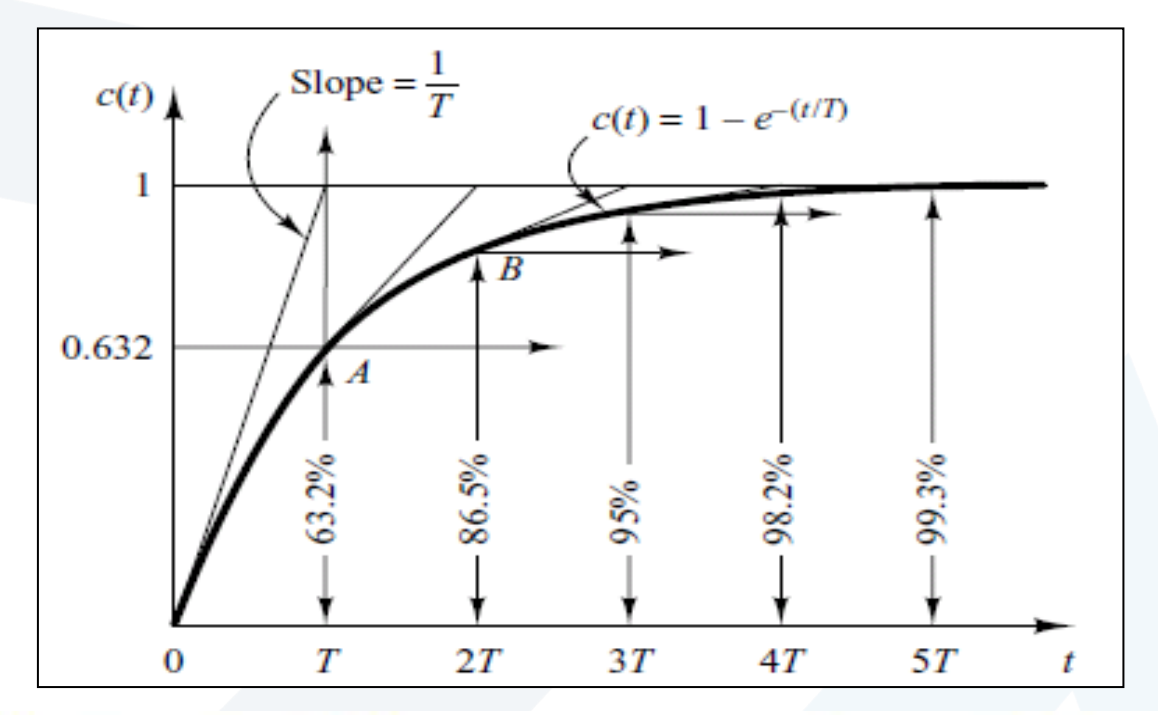

In one time constant, the exponential response curve has gone from  $0$  to  $63.2\%$  of the final value. In two time constants, the response reaches 86.5% of the final value. At  $t = 3T, 4T$ , and 5T, the response reaches 95%, 98.2%, and 99.3%, respectively, of the final value. Thus, for  $t \ge 4T$ , the response remains within 2% of the final value.

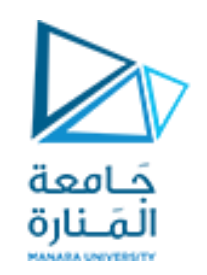

#### **Example**

**من أجل السيارةاملبينةفيالشكل :**

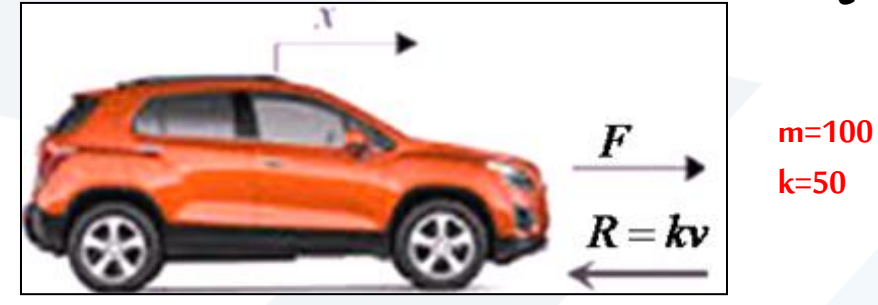

١- أوجد تابع التحويل بين قوة الدفع و السرعة مع حساب ثابت كسب الحالة المستقرة K و الثابت الزمني T و استفد من تابع **التحويل إليجاداالستجابةالخطويةللسيارة**

**-2 صمم نموذج محاكاة باستخدام Simulinkللتأكد من أن ثابتالكسبالحالةاملستقرة يحقق العالقةالتالية:**

$$
K = \frac{y_2 - y_1}{u_2 - u_1}
$$

**-3 صمم نماذج محاكاة برمجيةلتحليل تأثير تغير كل من قوةالدفع Fو كتلةالسيارةmو ثابتاإلعاقة k علىسرعةالسيارةv**

٤- صمم نموذج محاكاة باستخدام Simulink لسرعتي عربتين بكتلتين مختلفتين مع ثبات باقي المتغيرات و حلل النتائج من خلال **محاكاةاملسافات املقطوعة**

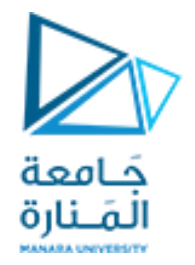

حل الطلب الأول

$$
m\frac{dv}{dt} + kv = F
$$

$$
a\frac{dx_o}{dt} + bx_o = cx_i(t) \qquad a=m \quad b=k \quad c=1
$$

$$
G(s) = \frac{\frac{c}{b}}{1 + \frac{a}{b}s} \qquad G(s) = \frac{K}{1 + Ts} \qquad K = \frac{1}{k} = \frac{1}{50} = 0.02 \qquad T = \frac{m}{k} = \frac{100}{50} = 2
$$

$$
x_o(t) = BK(1 - e^{-T})
$$
  $x_i(t) = B = F$ 

 $\boldsymbol{t}$ 

$$
v = \frac{F}{k} (1 - e^{-\frac{k}{m}t}) \qquad v = 0.02F (1 - e^{-0.5t})
$$

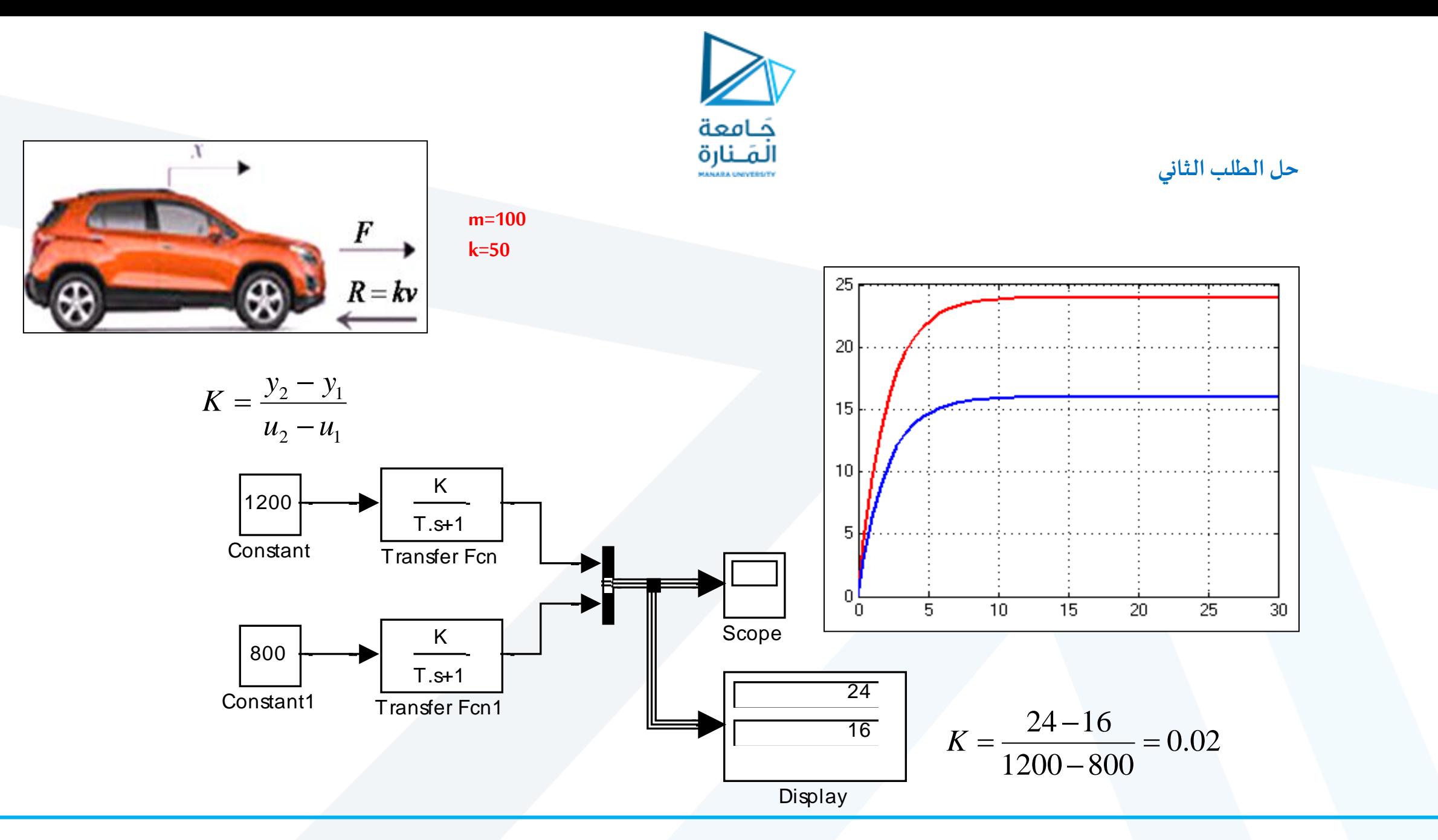

**% v 1=F 1.K 1 ( 1 -exp( -t/T 1)) m 1 = 100; k 1 =50; F 1 = 1 000; K 1 = 1/k 1 ; T 1=m 1/k 1 ; Num1 = [F 1\*K 1]; Den 1=[T1 1]; step (Num 1, Den 1 ) grid title('original case') % v 2=F 2.K 2 ( 1 -exp( -t/T 2)) m 2 = 100; k 2 =50; F 2 =1200; K 2 = 1/k 2 ; T 2=m 2/k 2 ; Num2 = [F 2\*K 2]; Den 2=[T2 1]; figure step (Num 2, Den 2 ) grid title('modified case')**

حَـامعة المَـنارة **% v 1=F 1.K 1 ( 1 -exp( -t/T 1)) m 1 =100; k 1 =50; F 1 =10 0 0; K 1 = 1/k 1 ; T 1=m 1/k 1 ; Num1 = [F 1\*K 1]; Den 1=[T1 1]; step (Num 1, Den 1 ) grid title('original case') % v 2=F 2.K 2 ( 1 -exp( -t/T 2)) m 2 = 200; k 2 =50; F 2 =100 0; K 2 = 1/k 2 ; T 2=m 2/k 2 ; Num2 = [F 2\*K 2]; Den 2=[T2 1]; figure step (Num 2, Den 2 ) grid title('modified case')**

**حل الطلب الثالث**

**% v 1=F 1.K 1 ( 1 -exp( -t/T 1)) m 1 =100; k 1 =50; F 1 =10 0 0; K 1 = 1/k 1 ; T 1=m 1/k 1 ; Num1 = [F 1\*K 1]; Den 1=[T1 1]; step (Num 1, Den 1 ) grid title('original case') % v 2=F 2.K 2 ( 1 -exp( -t/T 2)) m 2 =100; k 2 =60; F 2 = 1 0 0 0; K 2 = 1/k 2 ; T 2=m 2/k 2 ; Num2 = [F 2\*K 2]; Den 2=[T2 1]; figure step (Num 2, Den 2 ) grid title('modified case')**

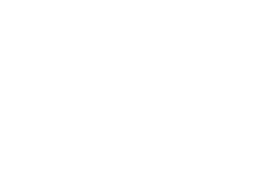

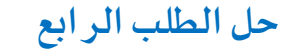

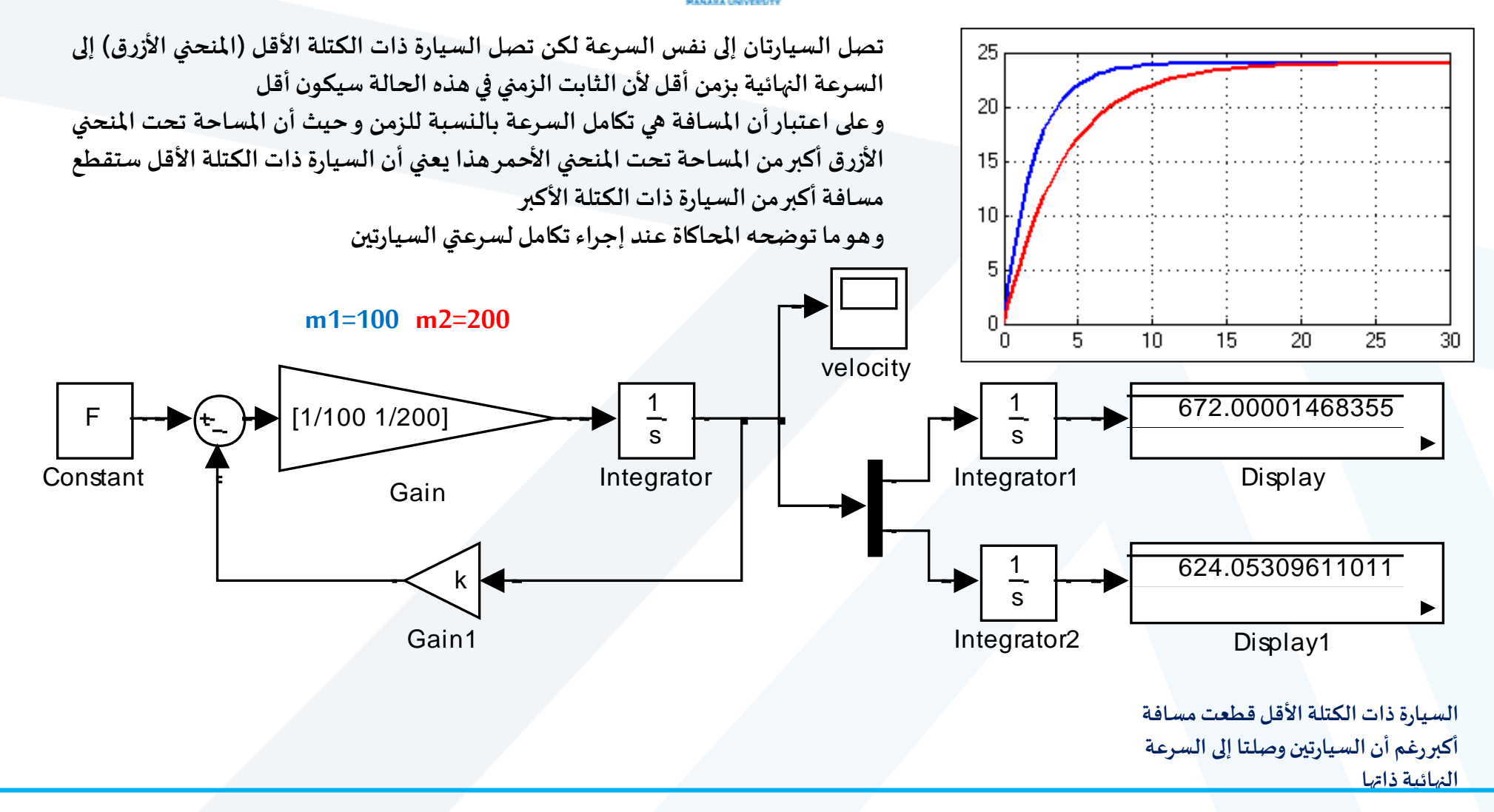

جَـامعة المَـنارة

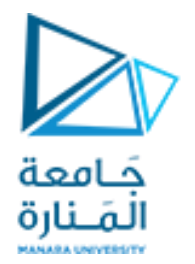

## **Time Domain Analysis of Second-Order System**

$$
a \frac{d^2 x_o}{dt^2} + b \frac{dx_o}{dt} + cx_o = ex_i(t)
$$
  
\n
$$
(as^2 + bs + c)X_0(s) = eX_i(s)
$$
  
\n
$$
G(s) = \frac{X_o}{X_i}(s) = \frac{e}{as^2 + bs + c}
$$
  
\n
$$
G(s) = \frac{K}{\frac{a}{c}s^2 + \frac{b}{c}s + 1}
$$
  
\n
$$
G(s) = \frac{K}{\frac{1}{w_n^2}s^2 + \frac{2\zeta}{w_n}s + 1}
$$
  
\n
$$
G(s) = \frac{Kw_n^2}{s^2 + 2\zeta w_n s + w_n^2}
$$
  
\nK: steady-state gain constant  
\n $w_n$  undamped natural frequency(rad/s)

*ζ* **: damping ratio**

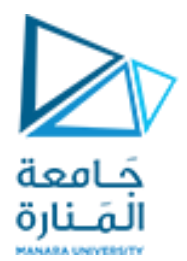

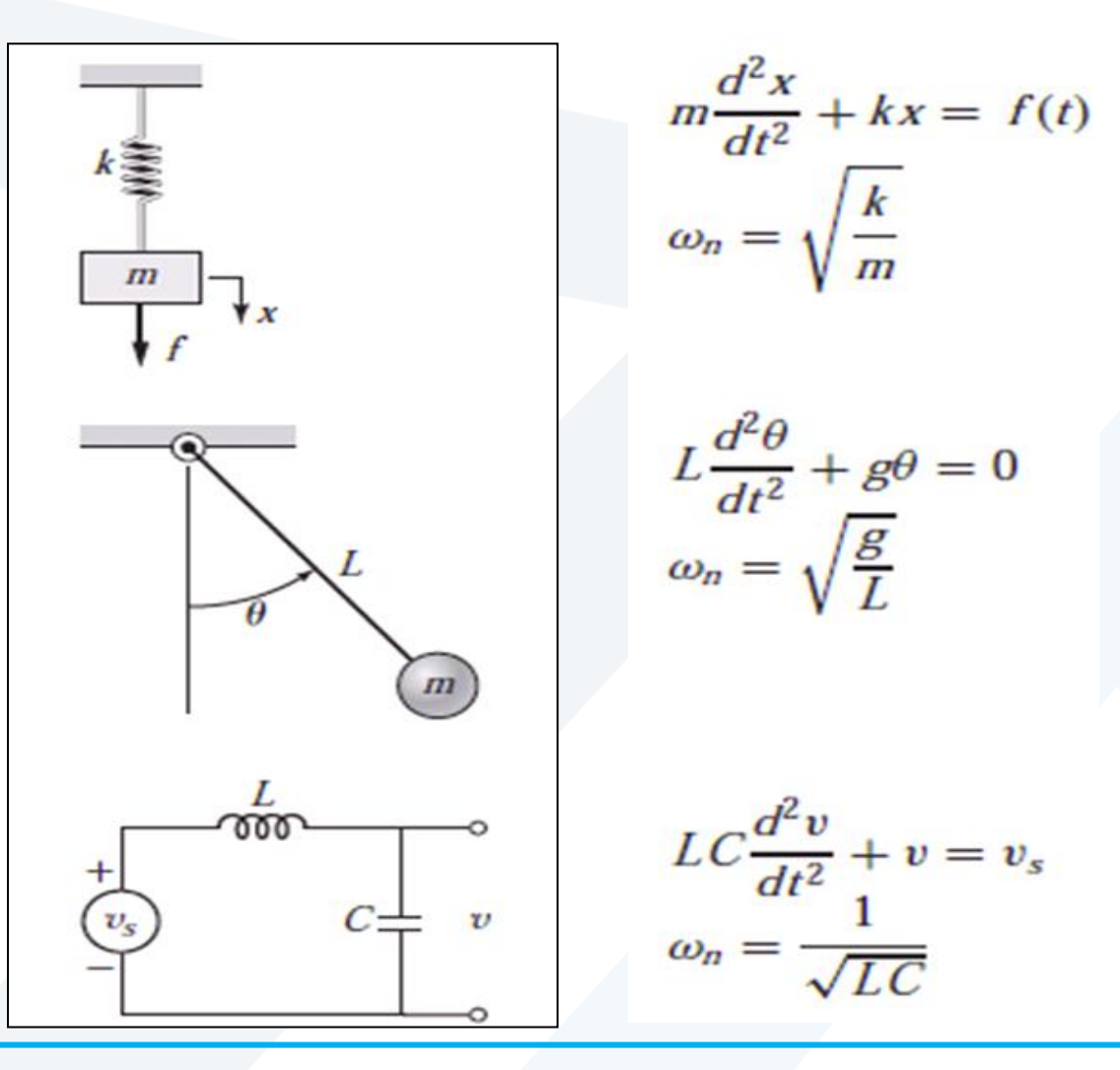

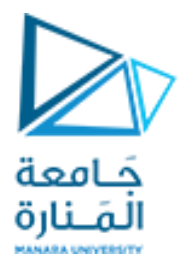

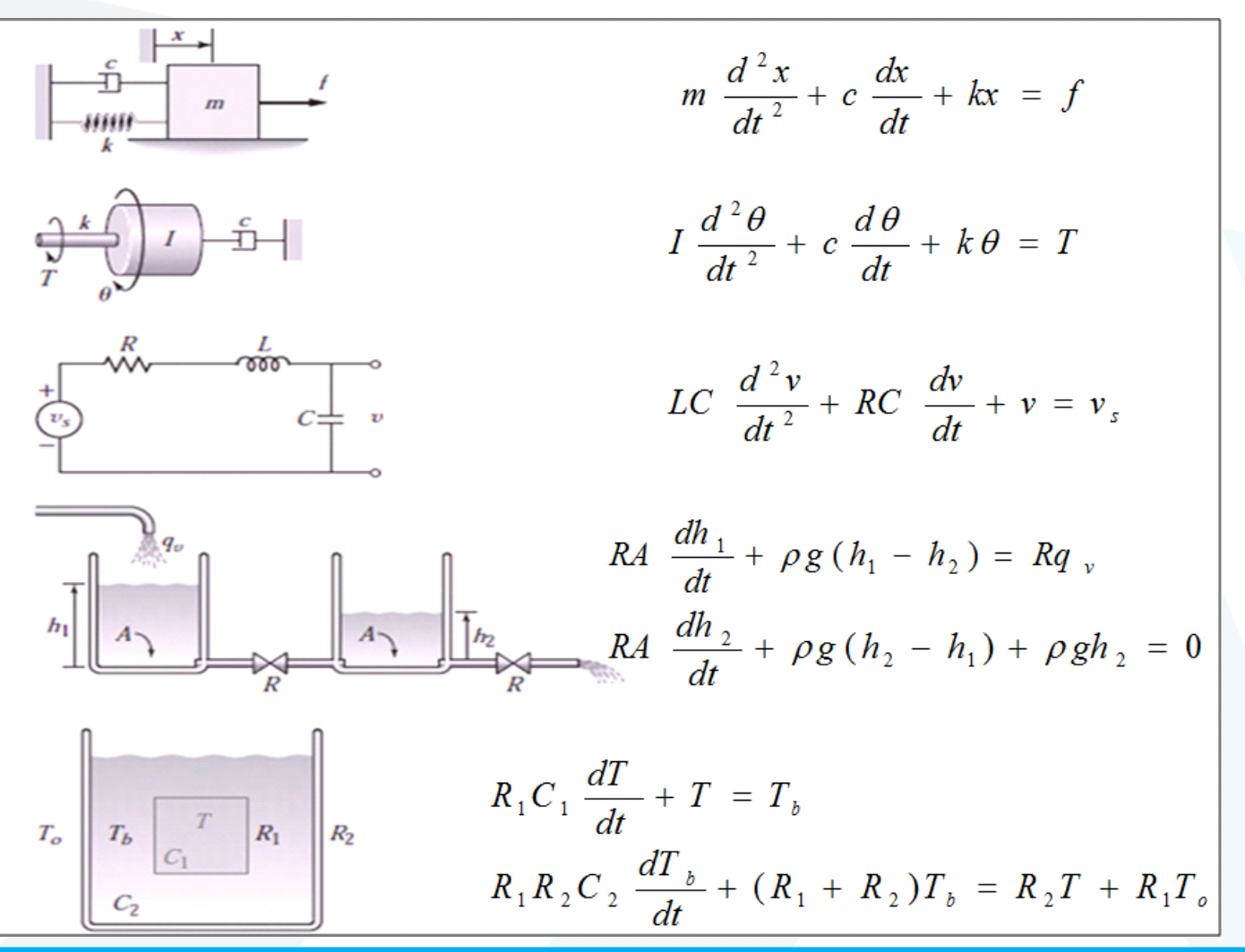

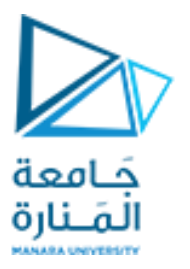

### **Roots of the Characteristic Equation**

The time response of any system has two components:

- **(a) Transient response**
- **(b) Steady-state response**

$$
(as2 + bs + c)X0(s) = 0
$$
  

$$
(as2 + bs + c) = 0
$$
  

$$
b2 > 4ac
$$

**Characteristic Equation**

$$
S_1, S_2 = \frac{-b \pm \sqrt{b^2 - 4ac}}{2a} \qquad b^2 < 4ac
$$

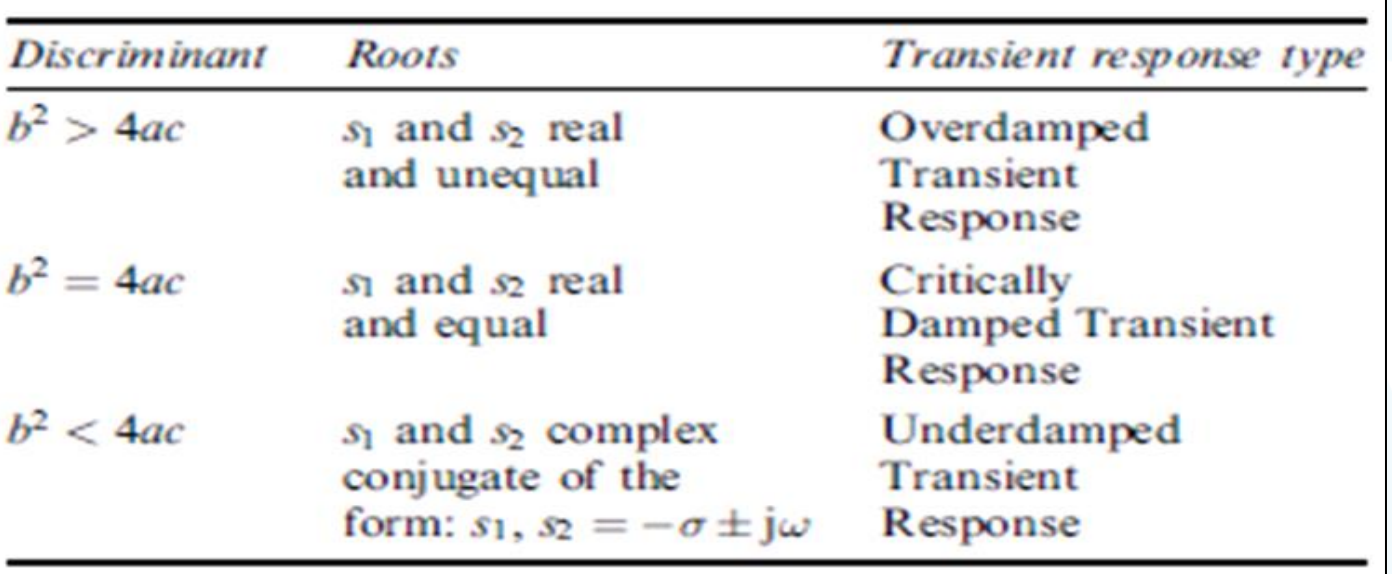

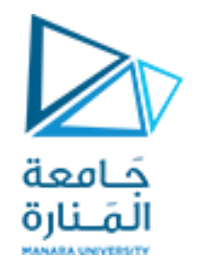

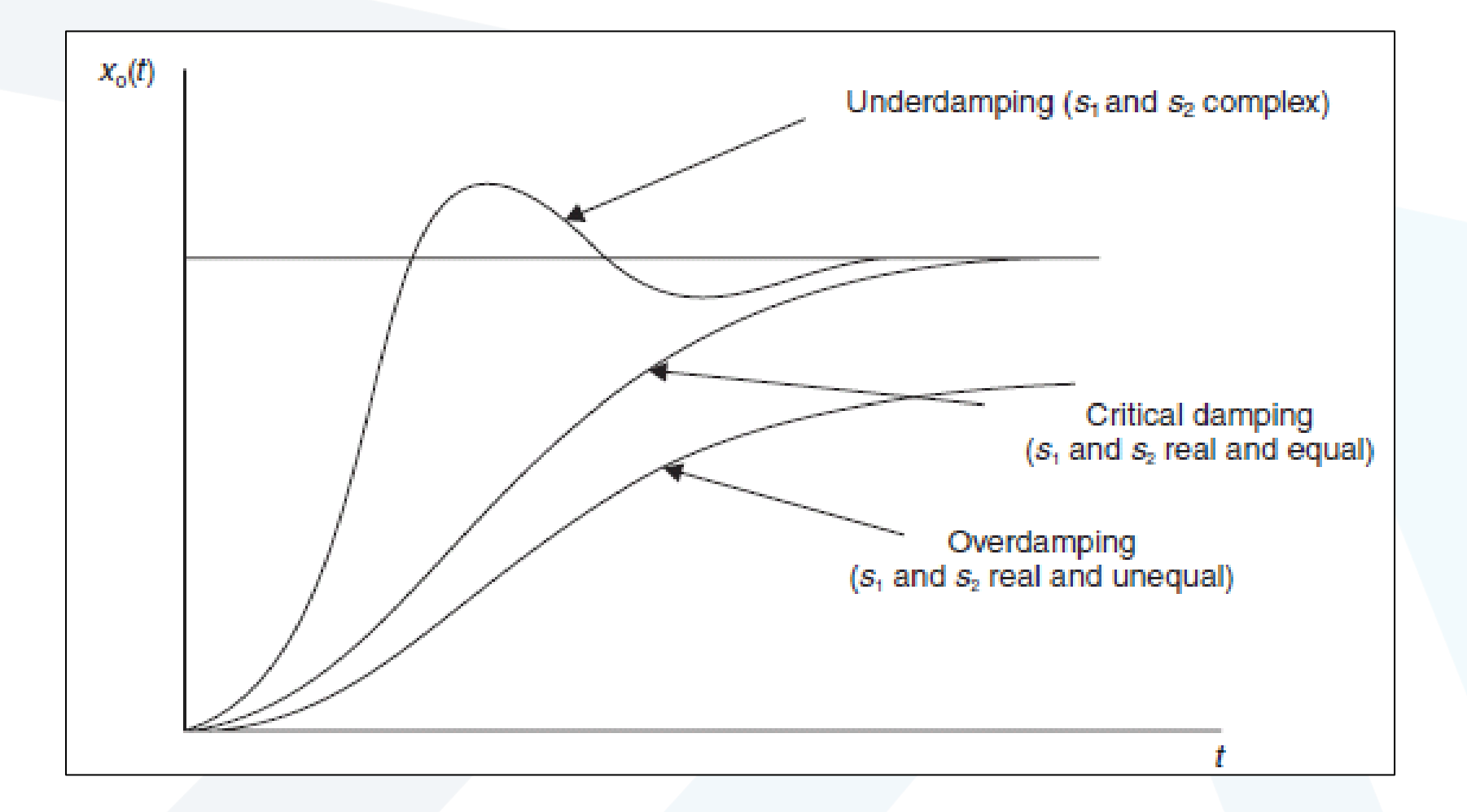

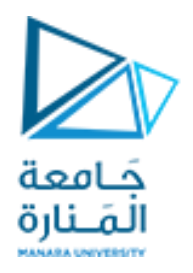

### **Critical Damping and Damping Ratio**

### **Critical damping**

When the damping coefficient C of a second-order system has its critical value C<sub>c</sub>, the system, when disturbed, will reach its steady-state value in the minimum time without overshoot. This is when the roots of the Characteristic Equation have equal negative real roots.

### **Damping ratio**

The ratio of the damping coefficient C in a second-order system compared with the value of the damping coefficient C<sub>c</sub> required for critical damping is called the Damping Ratio  $\zeta$ 

$$
\zeta = \frac{C}{C_c}
$$

| $\zeta = 0$ | No damping       |
|-------------|------------------|
| $\zeta < 1$ | Underdamping     |
| $\zeta < 1$ | United damping   |
| $\zeta = 1$ | Critical damping |
| $\zeta > 1$ | Overdamping      |

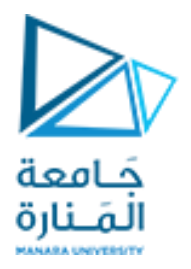

#### **EXAMPLE**

Find the value of the critical damping coefficient  $C_c$  in terms of K and m for the spring-mass-damper system shown in Figure

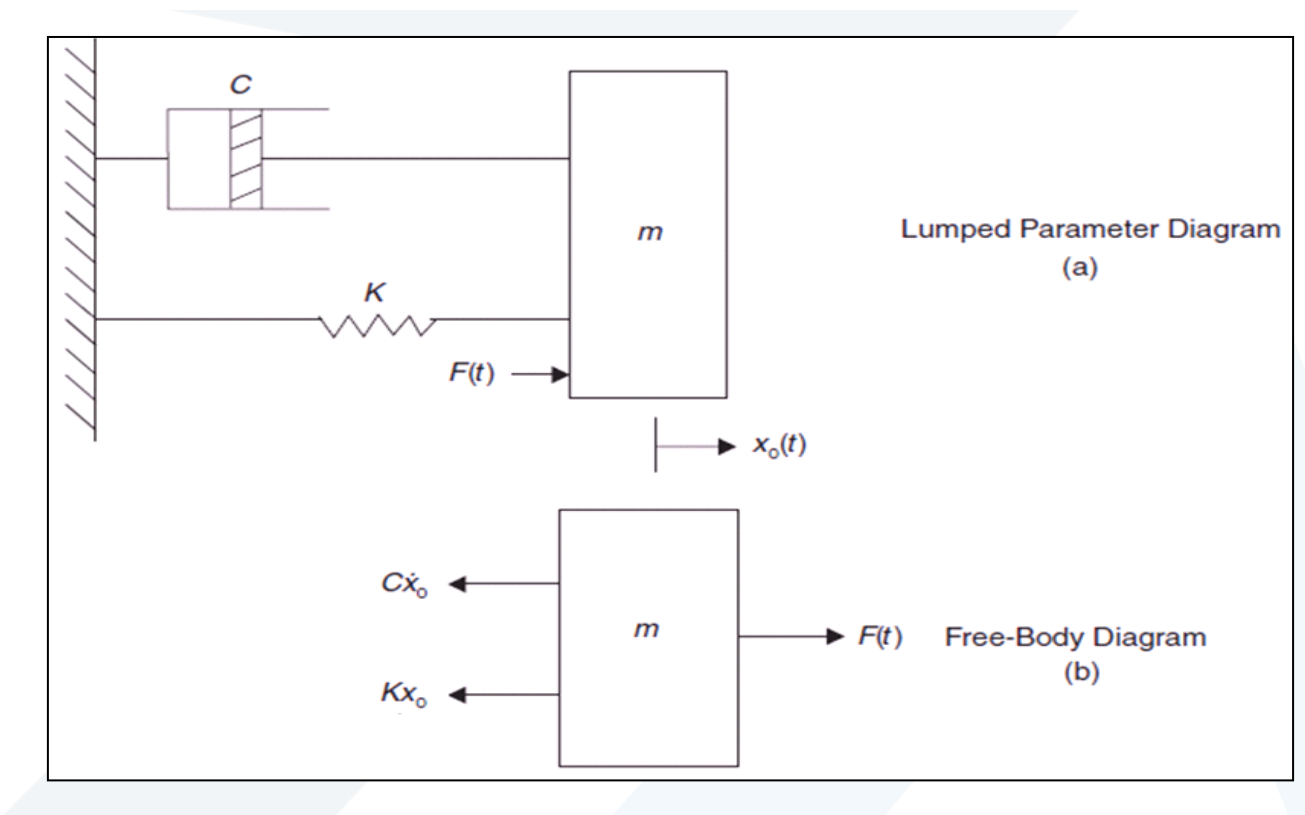

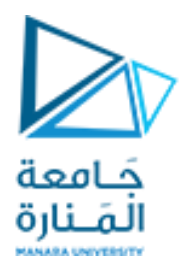

From Newton's second law

$$
\sum Fx = m\ddot{x}_o
$$

From the free-body diagram

$$
F(t) - Kx_0(t) - C\dot{x}_0(t) = m\ddot{x}_0(t)
$$

Taking Laplace transforms, zero initial conditions

$$
F(s) - KX_o(s) - CsX_o(s) = ms^2X_o(s)
$$

or

$$
(ms2 + Cs + K)Xo(s) = F(s)
$$

Characteristic Equation is

$$
ms^2 + Cs + K = 0
$$

i.e. 
$$
s^2 + \frac{C}{m} + \frac{K}{m} = 0
$$

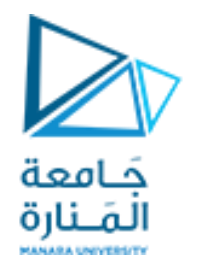

and the roots are

$$
s_1, s_2 = \frac{1}{2} \left\{ -\frac{C}{m} \pm \sqrt{\left(\frac{C}{m}\right)^2 - 4\frac{K}{m}} \right\}
$$

For critical damping, the discriminant is zero, hence the roots become

$$
s_1 = s_2 = -\frac{C_{\rm c}}{2m}
$$

Also, for critical damping

$$
\frac{C_{\rm c}^2}{m^2} = \frac{4K}{m}
$$

$$
C_{\rm c}^2 = \frac{4Km^2}{m}
$$

giving

 $C_c = 2\sqrt{Km}$ 

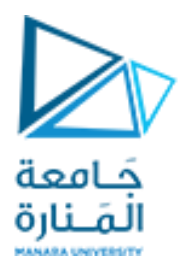

### **Generalized Second-Order System Response to a unit Step Input**

Consider a second-order system whose steady-state gain is  $K$ , undamped natural frequency is  $\omega_n$  and whose damping ratio is  $\zeta$ , where  $\zeta$  < 1. For a unit step input, the block diagram is as shown in Figure

$$
X_0(s) = \frac{K\omega_n^2}{s(s^2 + 2\zeta\omega_n s + \omega_n^2)}
$$
  

$$
X_0(s) = \frac{A}{s} + \frac{Bs + C}{(s^2 + 2\zeta\omega_n s + \omega_n^2)}
$$
 multiply by  $s(s^2 + 2\zeta\omega_n s + \omega_n^2)$   

$$
K\omega_n^2 = A(s^2 + 2\zeta\omega_n s + \omega_n^2) + Bs^2 + Cs
$$

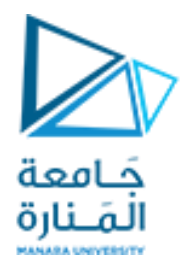

# Equating coefficients  $(s^2): \quad 0 = A + B$  $(s^{1}):$  0 = 2 $\zeta \omega_{n} A + C$  $(s^0):$   $K\omega_n^2 = \omega_n^2 A$  $A = K$ ,  $B = -K$  and  $C = -2\zeta\omega_nK$  $X_{\rm o}(s) = K \left[ \frac{1}{s} - \left\{ \frac{s + 2\zeta \omega_{\rm n}}{s^2 + 2\zeta \omega_{\rm n}s + \omega_{\rm n}^2} \right\} \right]$

Completing the square

$$
X_{o}(s) = K \left[ \frac{1}{s} - \left\{ \frac{s + 2\zeta \omega_{n}}{(s + \zeta \omega_{n})^{2} + \omega_{n}^{2} - \zeta^{2} \omega_{n}^{2}} \right\} \right] = K \left[ \frac{1}{s} - \left\{ \frac{s + 2\zeta \omega_{n}}{(s + \zeta \omega_{n})^{2} + \left( \omega_{n} \sqrt{1 - \zeta^{2}} \right)^{2}} \right\} \right]
$$

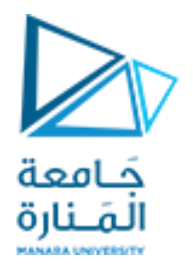

The terms in the brackets  $\{ \}$  can be written in the standard forms

Term (1) = 
$$
\frac{-s}{(s + \zeta \omega_n)^2 + (\omega_n \sqrt{1 - \zeta^2})^2}
$$
  
\nTerm (2) = 
$$
-\left\{\frac{2\zeta \omega_n}{\omega_n \sqrt{1 - \zeta^2}}\right\} \left\{\frac{\omega_n \sqrt{1 - \zeta^2}}{(s + \zeta \omega_n)^2 + (\omega_n \sqrt{1 - \zeta^2})^2}\right\}
$$
  
\n
$$
e^{-at}\sin\omega t
$$
  
\nInverse transform  
\n
$$
x_o(t) = K \left[1 - e^{-\zeta \omega_n t} \left\{\cos\left(\omega_n \sqrt{1 - \zeta^2}\right)t + \left(\frac{\zeta}{\sqrt{1 - \zeta^2}}\right)\sin\left(\omega_n \sqrt{1 - \zeta^2}\right)t\right\}\right]
$$

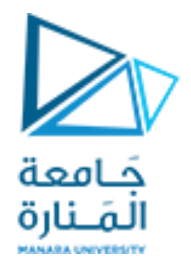

When  $\zeta = 0$ 

$$
x_o(t) = K[1 - e^0 \{ \cos \omega_n t + 0 \}]
$$
  
= 
$$
K[1 - \cos \omega_n t]
$$

From equation it can be seen that when there is no damping, a step input will cause the system to oscillate continuously at  $\omega_n$  (rad/s).

### Damped natural frequency  $\omega_{\rm d}$

$$
\omega_{\rm d}=\omega_{\rm n}\sqrt{1-\zeta^2}
$$

where  $\omega_d$  is called the damped natural frequency.

$$
x_{o}(t) = K \left[ 1 - e^{-\zeta \omega_{n} t} \left\{ \cos \omega_{d} t + \left( \frac{\zeta}{\sqrt{1 - \zeta^{2}}} \right) \sin \omega_{d} t \right\} \right]
$$
  
=  $K \left[ 1 - \frac{e^{-\zeta \omega_{n} t}}{\sqrt{1 - \zeta^{2}}} \sin (\omega_{d} t + \phi) \right]$   $\tan \phi = \frac{\sqrt{1 - \zeta^{2}}}{\zeta}$ 

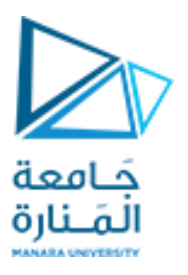

### **Definitions of Transient-Response Specifications**

The transient response of a practical control system often exhibits damped oscillations before reaching steady state. In specifying the transient-response characteristics of a control system to a unit-step input, it is common to specify the following:

- 1. Delay time,  $t_d$
- 2. Rise time,  $t_r$
- 3. Peak time,  $t_p$
- 4. Maximum overshoot,  $M_p$
- 5. Settling time,  $t_s$

These specifications are defined in what follows and are shown graphically in Figure

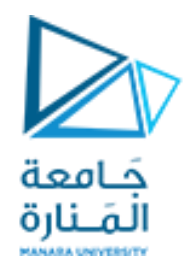

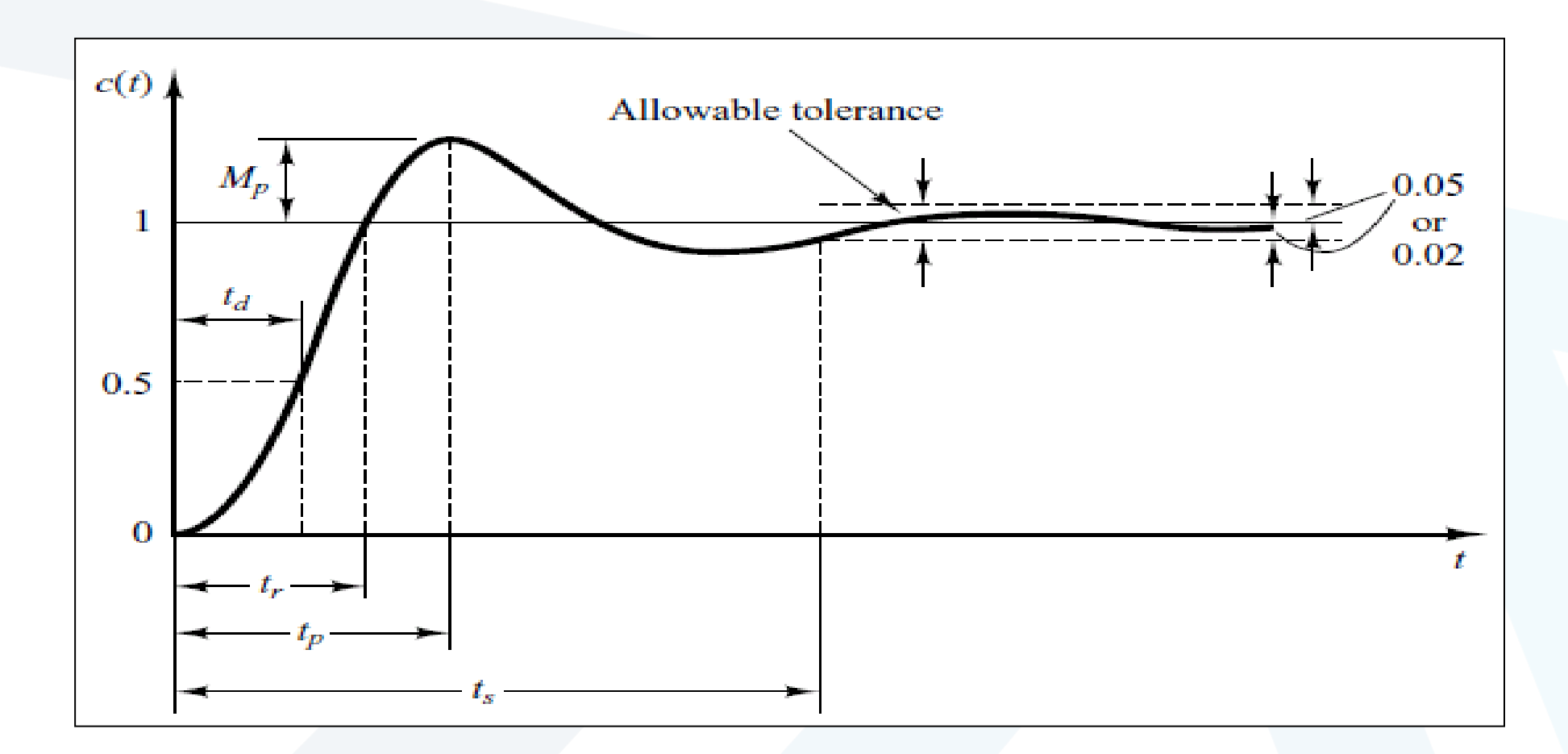

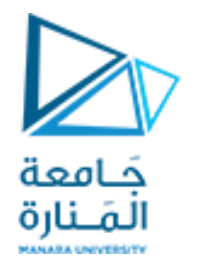

- **1.** Delay time,  $t_d$ : The delay time is the time required for the response to reach half the final value the very first time.
- 2. Rise time,  $t_r$ : The rise time is the time required for the response to rise from  $10\%$ to 90%, or  $0\%$  to 100% of its final value.
- 3. Peak time,  $t_p$ : The peak time is the time required for the response to reach the first peak of the overshoot.
- 4. Maximum (percent) overshoot,  $M_p$ : The maximum overshoot is the maximum peak value of the response curve measured from unity. If the final steady-state value of the response differs from unity, then it is common to use the maximum percent overshoot. It is defined by

Maximum percent overshoot  $=$   $\frac{c(t_p) - c(\infty)}{c(\infty)} \times 100\%$ 

5. Settling time,  $t_s$ : The settling time is the time required for the response curve to reach and stay within a range about the final value of size specified by absolute percentage of the final value (usually  $2\%$  or  $5\%$ ). The settling time is related to the largest time constant of the control system.

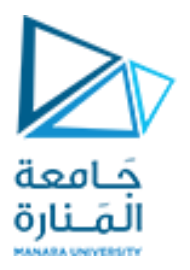

### **Second-Order System and Transient-Response Specifications**

*Peak time t<sub>p</sub>*: Referring to Equation, we may obtain the peak time by differentiating  $c(t)$  with respect to time and letting this derivative equal zero. Since

$$
\frac{dc}{dt} = \zeta \omega_n e^{-\zeta \omega_n t} \left( \cos \omega_d t + \frac{\zeta}{\sqrt{1 - \zeta^2}} \sin \omega_d t \right) \n+ e^{-\zeta \omega_n t} \left( \omega_d \sin \omega_d t - \frac{\zeta \omega_d}{\sqrt{1 - \zeta^2}} \cos \omega_d t \right)
$$

and the cosine terms in this last equation cancel each other,  $dc/dt$ , evaluated at  $t = t_p$ , can be simplified to

$$
\left. \frac{dc}{dt} \right|_{t=t_p} = \left( \sin \omega_d t_p \right) \frac{\omega_n}{\sqrt{1 - \zeta^2}} e^{-\zeta \omega_n t_p} = 0
$$

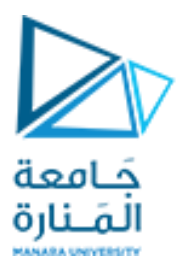

This last equation yields the following equation:

 $\sin \omega_d t_p = 0$ 

Оf

$$
\omega_d t_p = 0, \pi, 2\pi, 3\pi, \dots
$$

Since the peak time corresponds to the first peak overshoot,  $\omega_d t_p = \pi$ . Hence

$$
t_p = \frac{\pi}{\omega_d}
$$

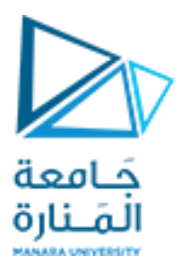

*Maximum overshoot*  $M_p$ : The maximum overshoot occurs at the peak time or at  $t = t_p = \pi/\omega_d$ . Assuming that the final value of the output is unity,  $M_p$  is obtained from **Equation** as

$$
M_p = c(t_p) - 1
$$
  
=  $-e^{-\zeta \omega_n (\pi/\omega_d)} \left( \cos \pi + \frac{\zeta}{\sqrt{1 - \zeta^2}} \sin \pi \right)$   
=  $e^{-(\sigma/\omega_d)\pi} = e^{-(\zeta/\sqrt{1 - \zeta^2})\pi}$  where  $\sigma$  is called the *attenuation*

The maximum percent overshoot is  $e^{-(\sigma/\omega_d)\pi} \times 100\%$ .

If the final value  $c(\infty)$  of the output is not unity, then we need to use the following equation:

$$
M_p=\frac{c(t_p)-c(\infty)}{c(\infty)}
$$

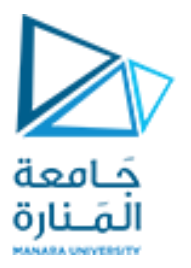

Settling time  $t_s$ : For convenience in comparing the responses of systems, we commonly define the settling time  $t_s$  to be

 $t_s = \frac{4}{\sigma} = \frac{4}{\zeta \omega_n}$  $(2\%$  criterion) or  $t_s = \frac{3}{\sigma} = \frac{3}{\zeta \omega_n}$  (5% criterion)

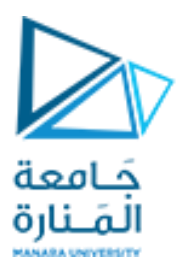

#### **EXAMPLE**

Consider the system shown in Figure, where  $\zeta = 0.6$  and  $\omega_n = 5$  rad/sec. Let us obtain the peak time  $t_p$ , maximum overshoot  $M_p$ , and settling time  $t_s$  when the system is subjected to a unit-step input.

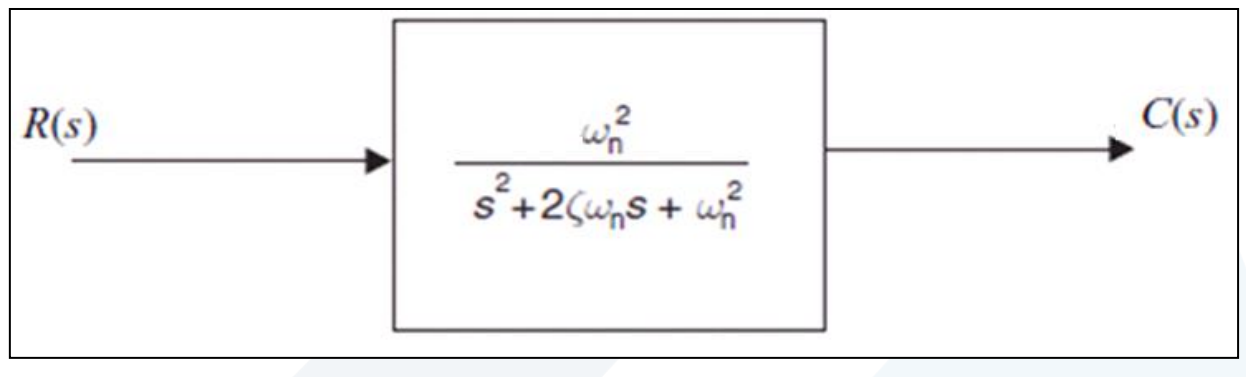

From the given values of  $\zeta$  and  $\omega_n$ , we obtain  $\omega_d = \omega_n \sqrt{1 - \zeta^2} = 4$  and  $\sigma = \zeta \omega_n = 3$ . Peak time  $t_p$ : The peak time is  $t_p = \frac{\pi}{\omega_d} = \frac{3.14}{4} = 0.785$  sec

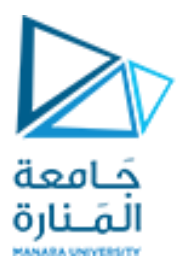

*Maximum overshoot*  $M_p$ : The maximum overshoot is

$$
M_p = e^{-(\sigma/\omega_d)\pi} = e^{-(3/4)\times 3.14} = 0.095
$$

The maximum percent overshoot is thus 9.5%.

Settling time  $t_s$ :

For the 2% criterion, the settling time is  $t_s = \frac{4}{\sigma} = \frac{4}{3} = 1.33$  sec  $t_s = \frac{3}{\sigma} = \frac{3}{3} = 1 \text{ sec}$ For the 5% criterion,

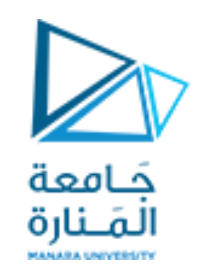

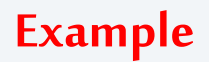

**فيمنظومةكتلةنابضمخمد معطى ما يلي:**

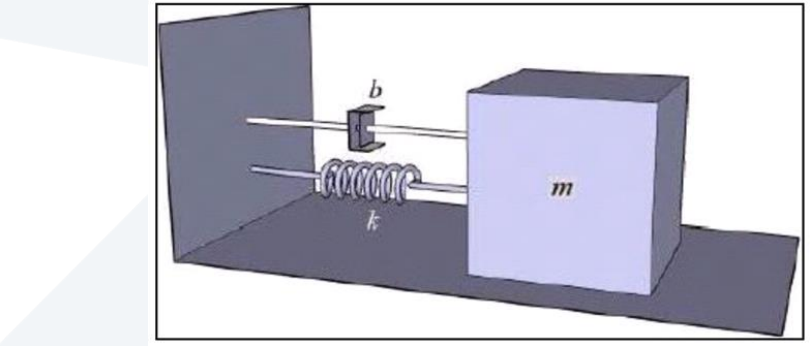

**m=1; b=0.1; k=0.1; F=2;**

- **-1 ارسم منحنياإلزاحةباستخدام تعليمة step**
- **-2 أوجد الترددالطبيعي غيراملتخامد-نسبةالتخامد –ثابتكسبالحالةاملستقرة**
- **-3 اكتبالعالقةالرياضيةلإلزاحةباالستفادةمن الطلب2 و ارسم العالقةو قارنهامع املنحنيفيالطلب1**

**clc clear m=1; b=0.1; k=0.1; F=2; Num=[F]; Den=[1 0.1 0.1]; step(Num,Den) grid % K.wn^2=Num; % 2.zeta.wn=0.1; % wn^2=0.1 wn=sqrt(0.1) zeta=0.1/(2\*wn) K=1/wn^2 figure t=0:0.1:140; c=K\*F\*(1-exp(-zeta\*wn\*t).\*(cos(wn\*sqrt(1 zeta^2)\*t)+(zeta/(sqrt(1 zeta^2))).\*sin(wn\*sqrt(1-zeta^2)\*t))); plot(t,c) grid**

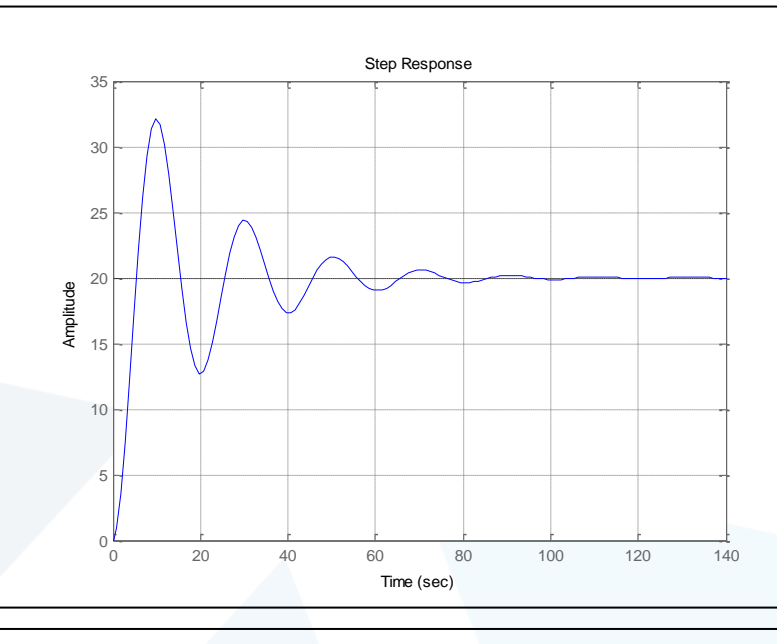

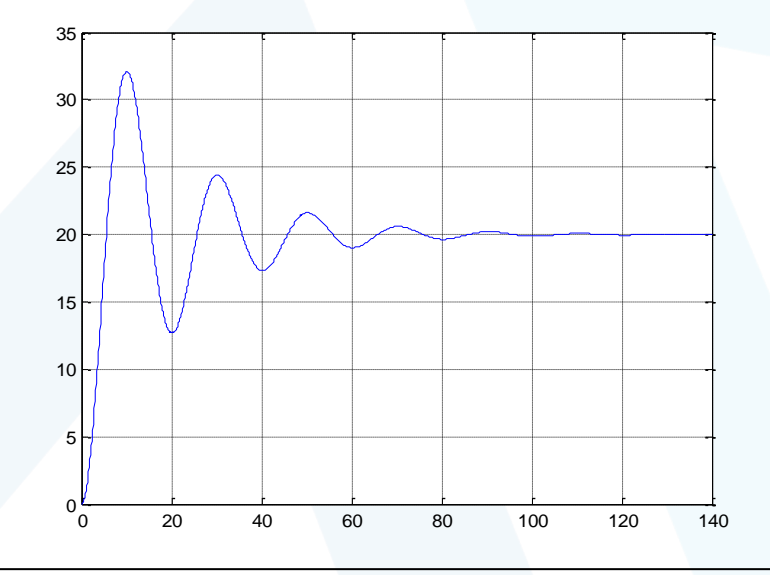

**wn =**

**zeta =**

**K =**

**10**

**0.3162**

جَـامعة المَـنارة **CANADA UNIVERSIT** 

**0.1581**

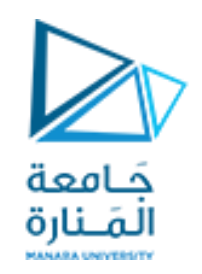

### **Example**

#### **فيمنظومةكتلةنابضمخمد معطى ما يلي:**

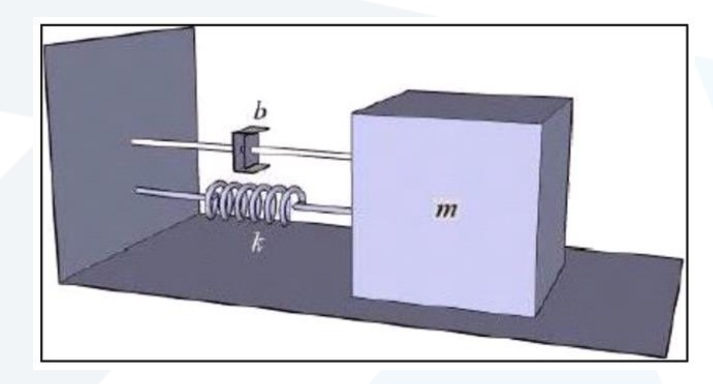

**wn=5; ζ=0.6; K=1; F=1;**

> **-1 اكتبالعالقةالرياضيةلإلزاحةباالستفادةمن البارامترات املعطاةوارسمها -2 احسب b k mوارسم منحنياإلزاحةباستخدام تعليمة step**

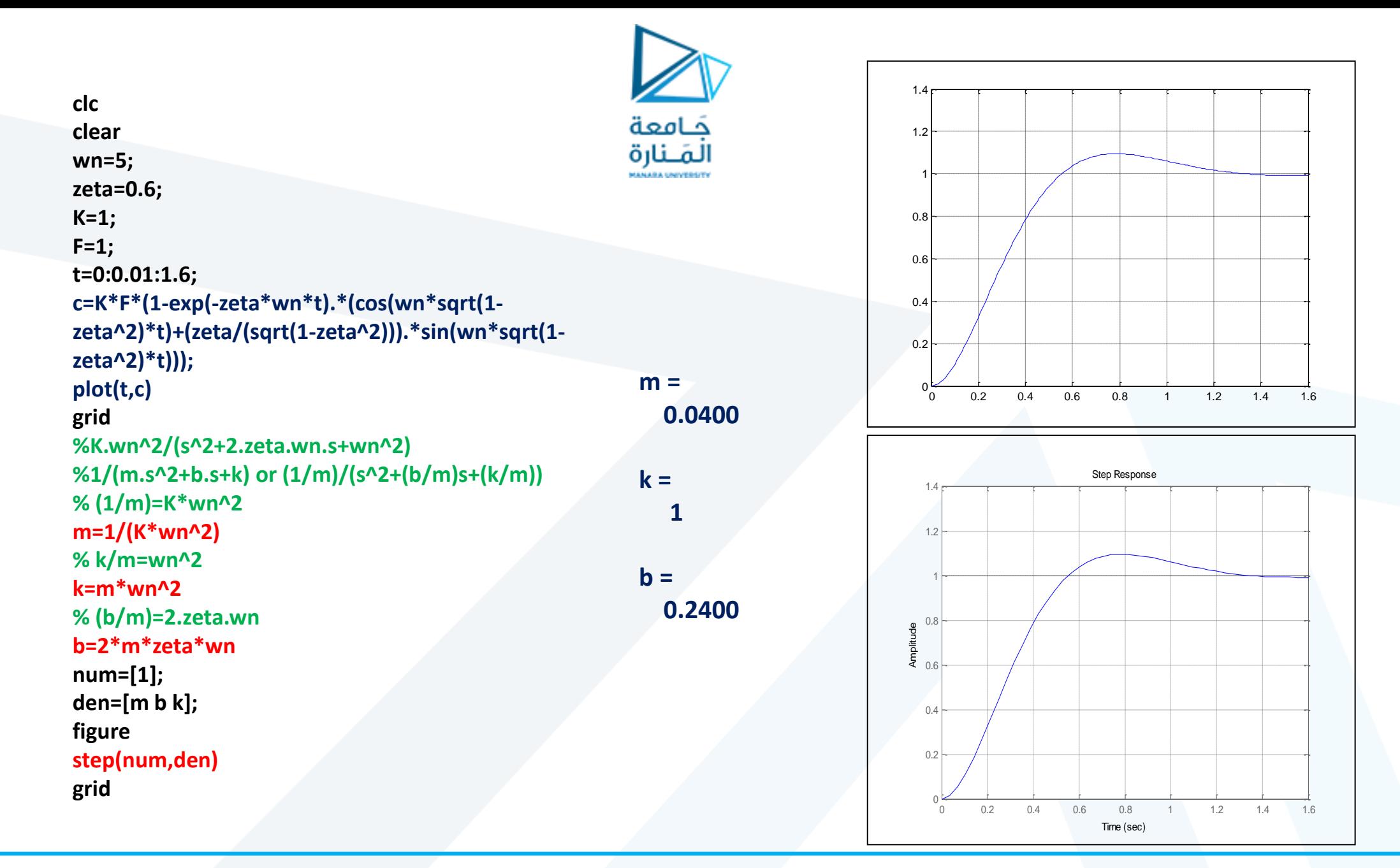

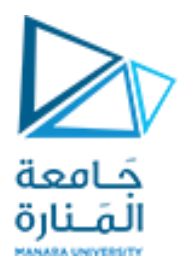

# **انتهت املحاضرة**